### **MINISTRY OF EDUCATION AND SCIENCE OF UKRAINE SUMY NATIONAL AGRARIAN UNIVERSITY**

**Cybernetics and Informatics Department Faculty of Economics and Management**

# **MODULE SYLLABUS** *Modern Multimedia Technologies* **(compulsory)**

### **Implemented in the "International law" Academic Program**

**Area of specialization \_293 "International law"**

**at the first (bachelor's) level of higher education**

**Sumy-2021**

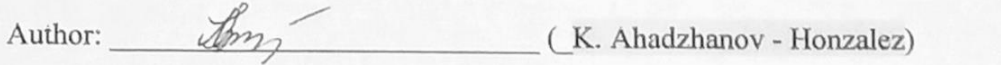

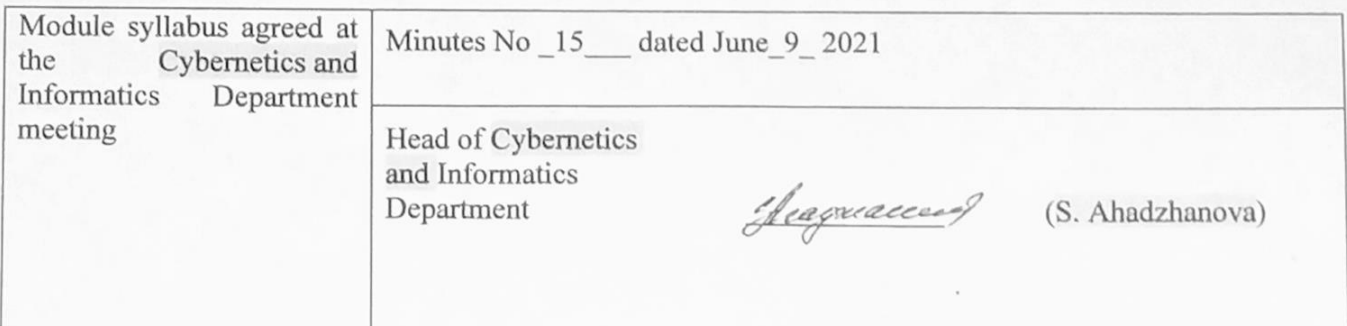

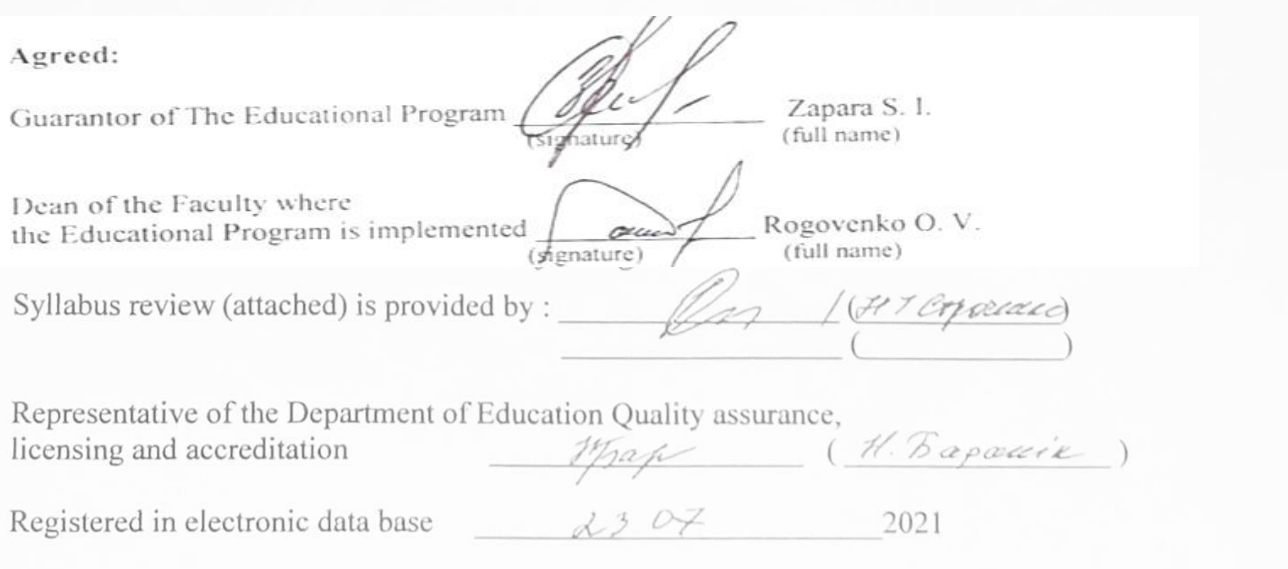

# **Syllabus review data:**

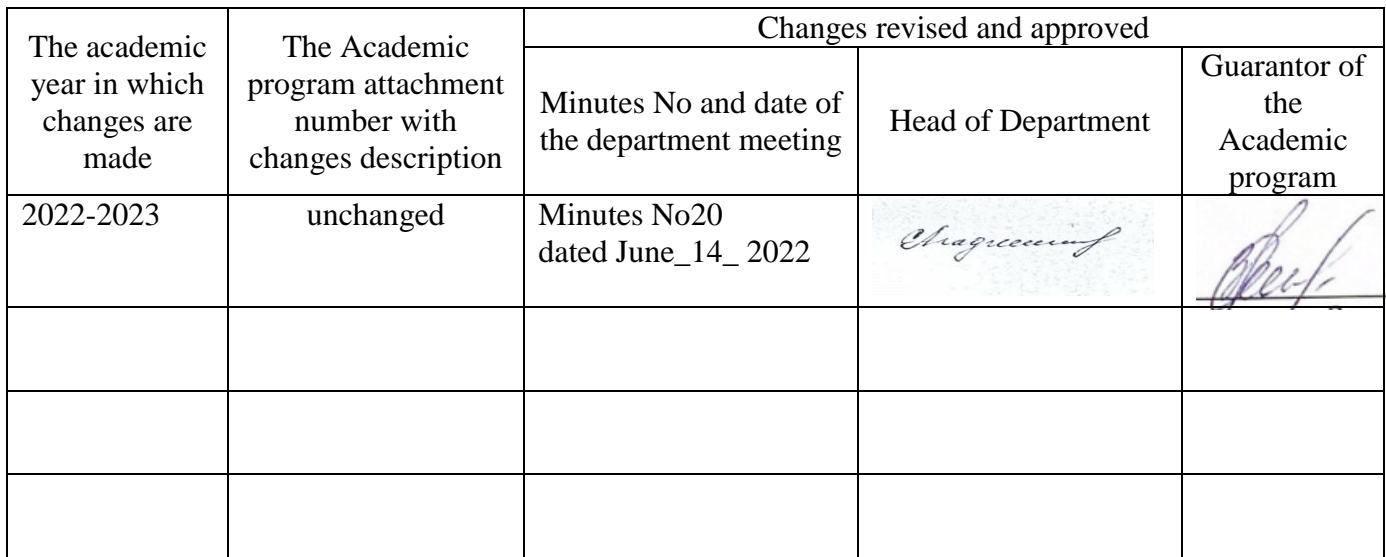

## **1. MODULE OVERVIEW**

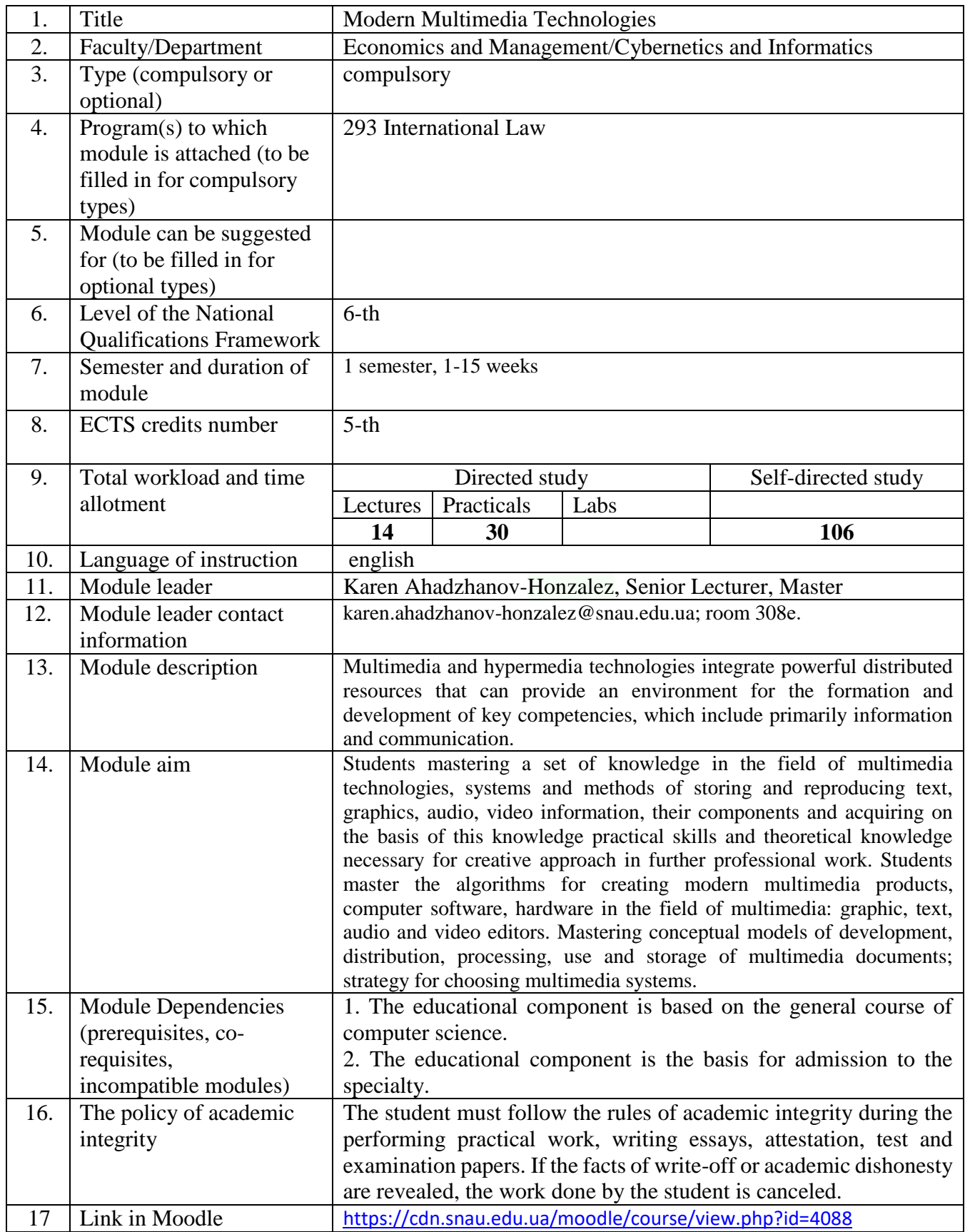

### **2. CORRELATION BETWEEN MODULE LEARNING OUTCOMES (MLOs) AND PROGRAM LEARNING OUTCOMES (PLOs)**

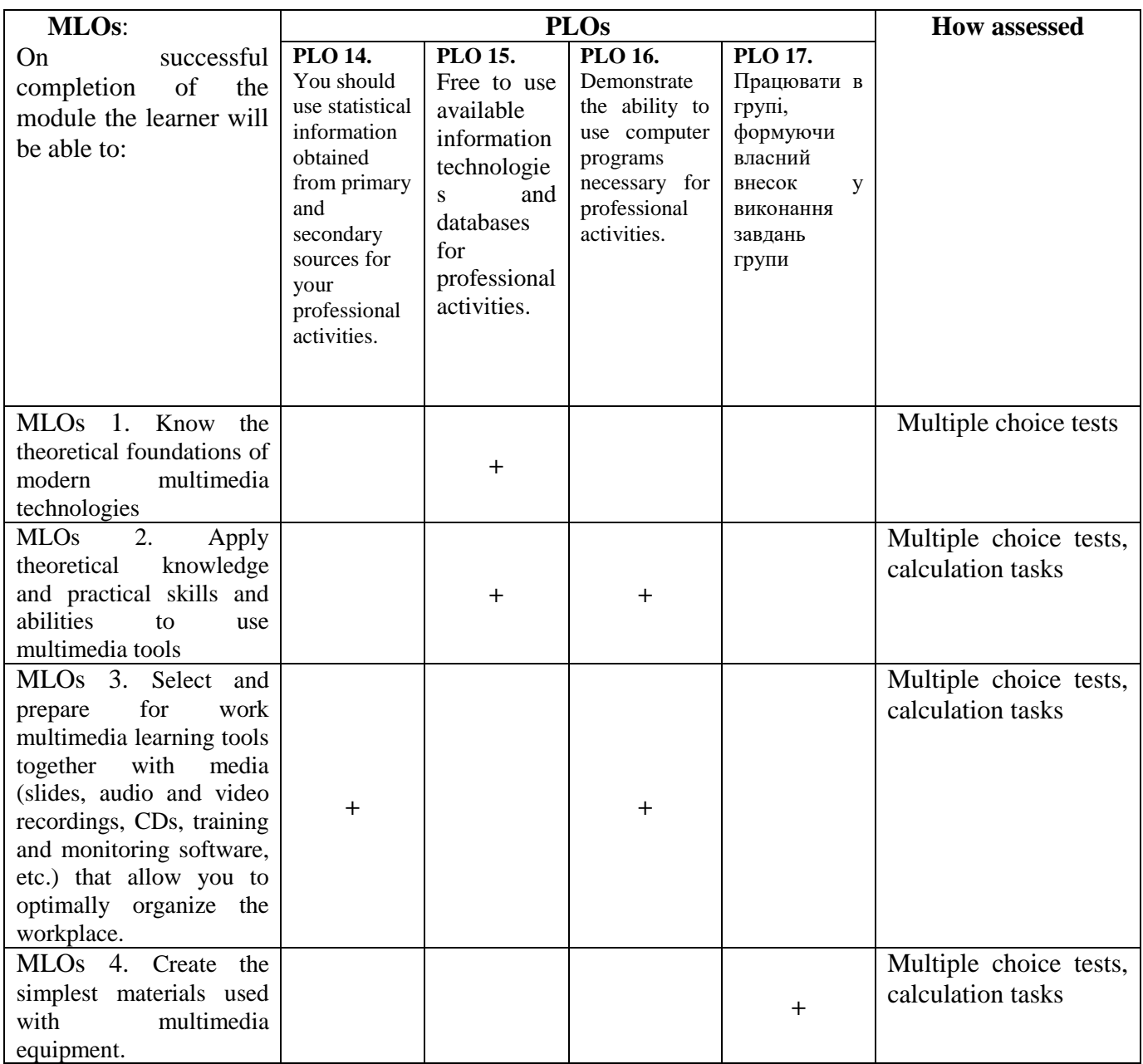

## **3. MODULE INDICATIVE CONTENT**

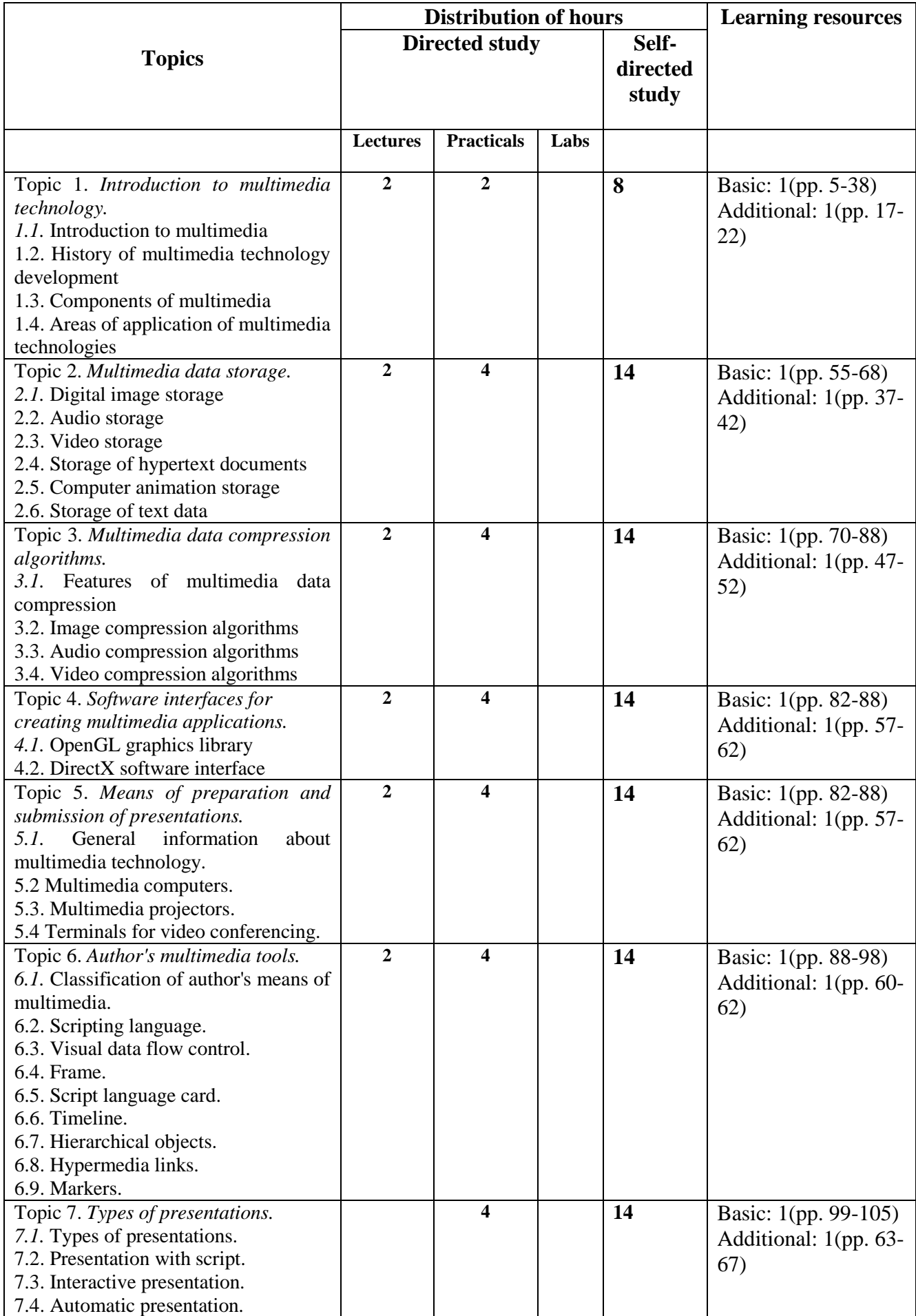

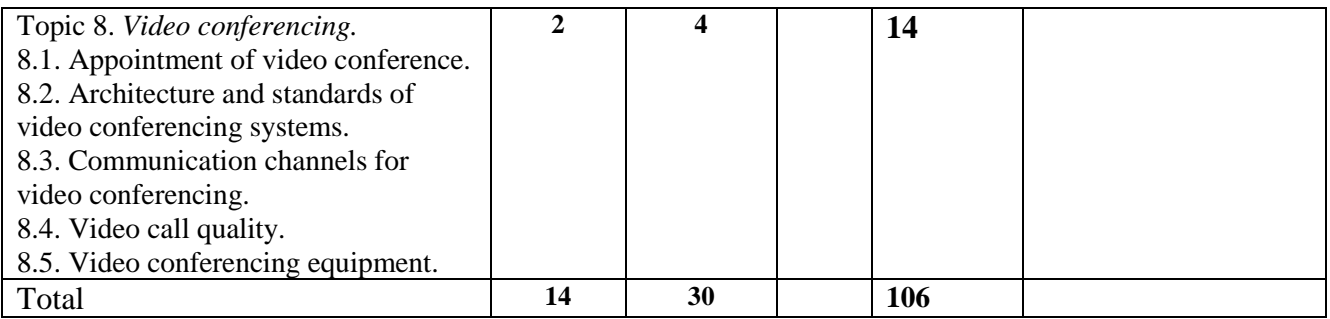

# **4. TEACHING AND LEARNING METHODS**

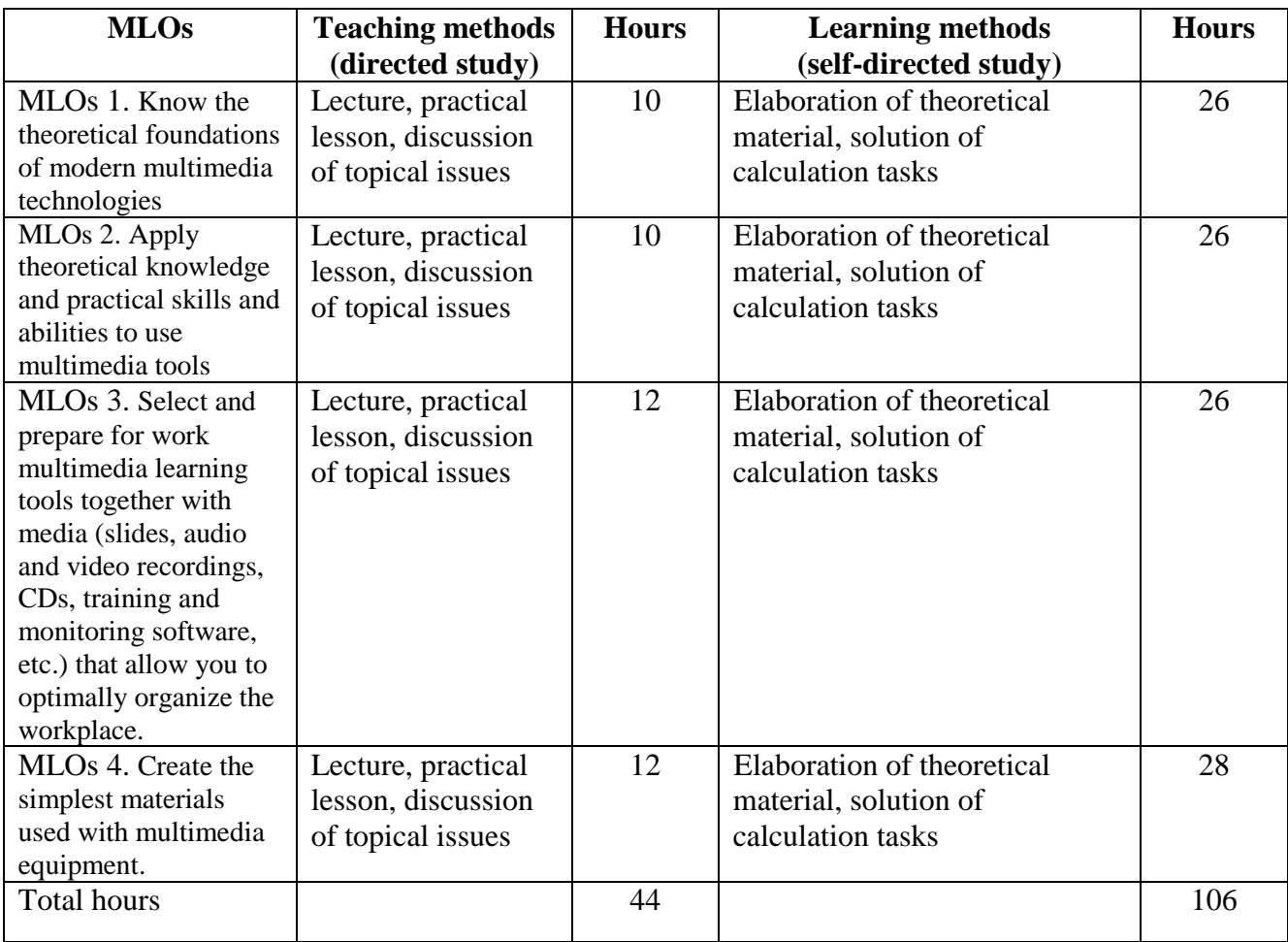

### **5. ASSESSMENT**

# **5.1. Diagnostic assessment**

## **5.2. Summative assessment**

## **5.2.1. Intended learning outcomes methods:**

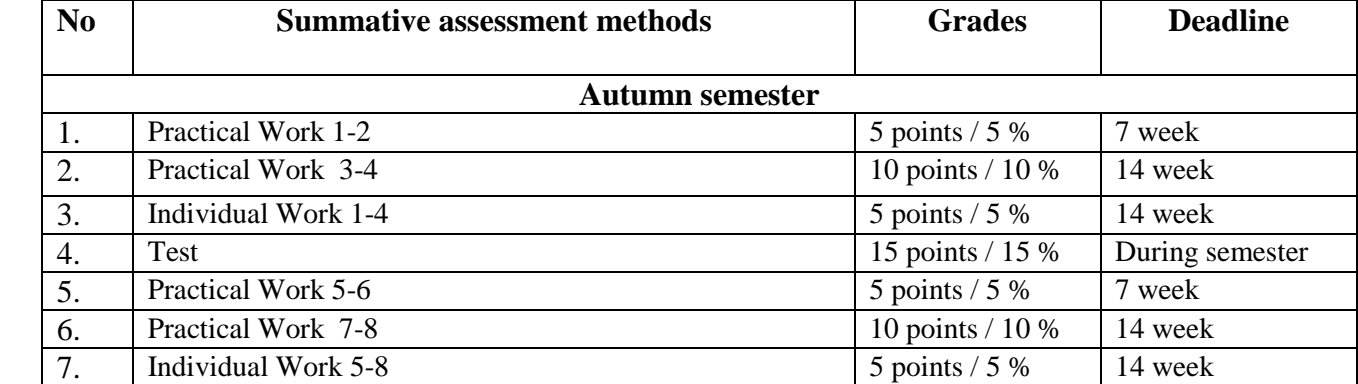

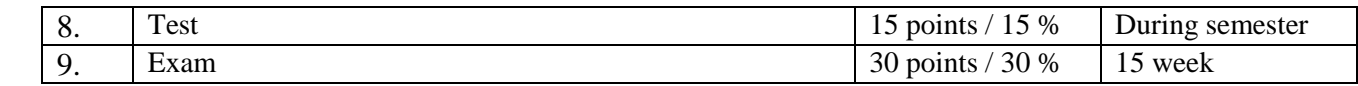

# **5.2.2. Grading criteria**

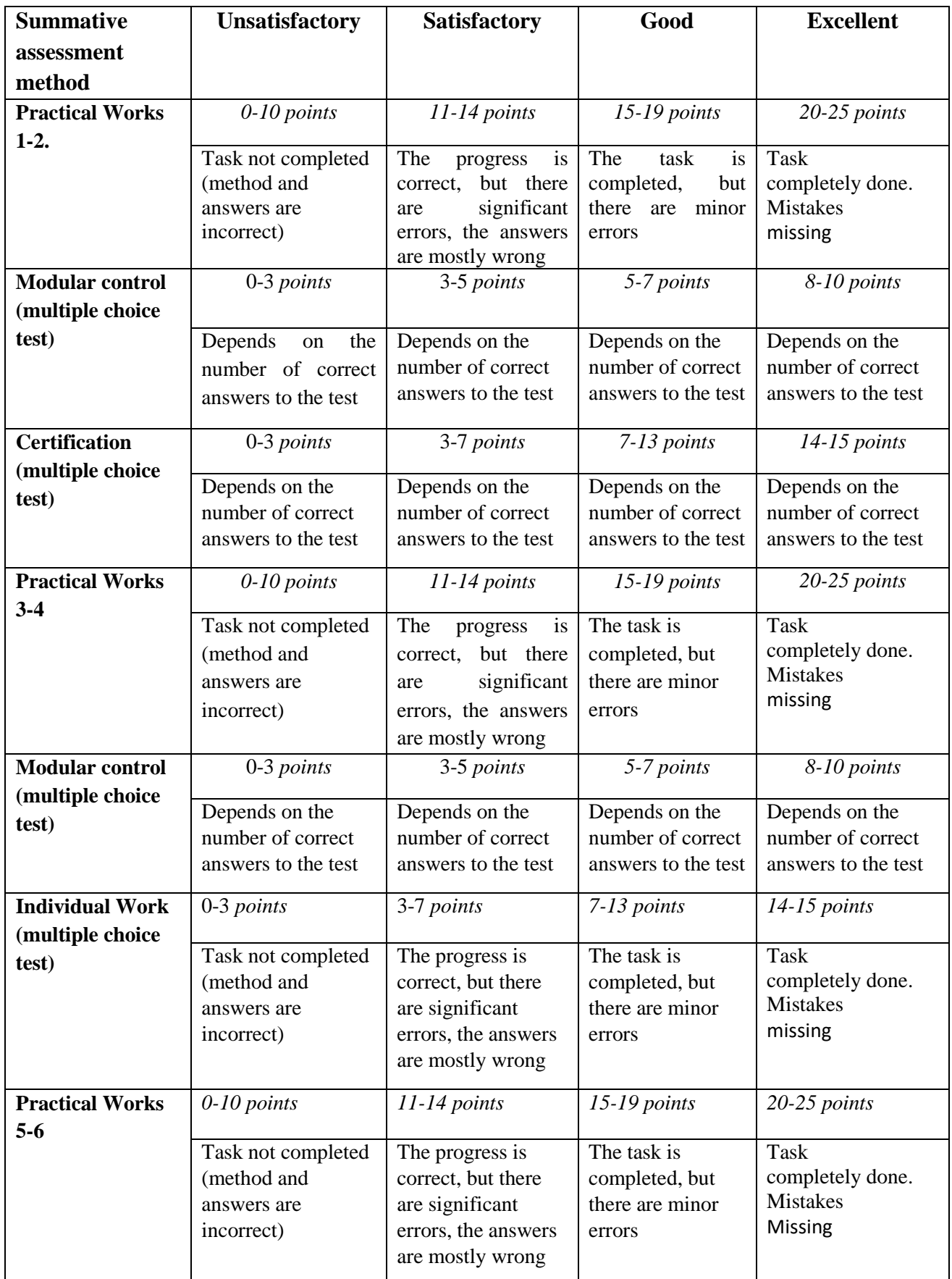

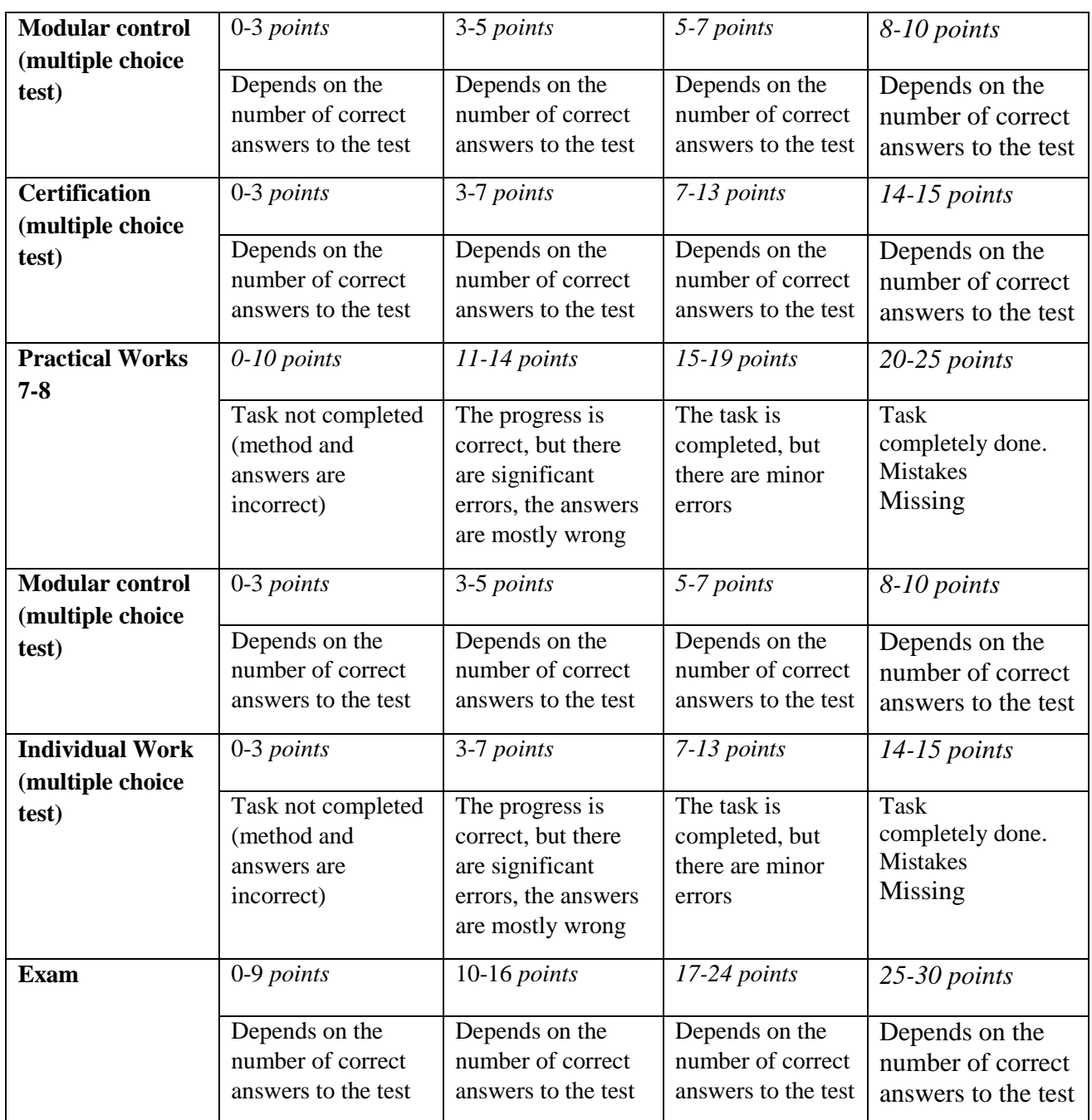

### **5.3. Formative assessment**

Formative exercises are designed to enable students to develop particular aspects of their learning, prior to summative assessments. Formative exercises are designed to help students use feedback and self-reflection to manage and develop their learning so that they can see how to improve their work.

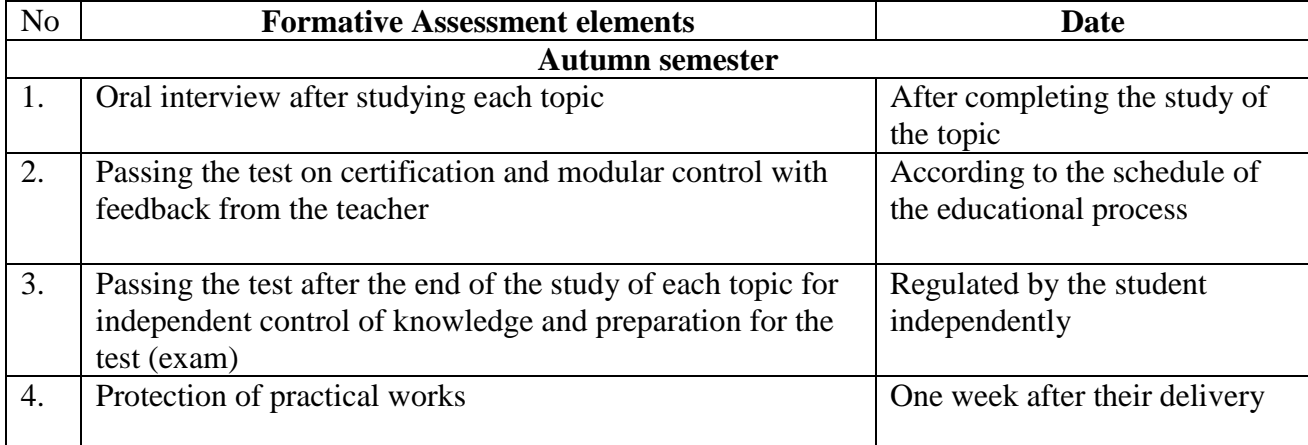

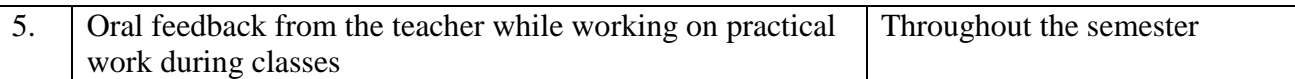

Self-assessment can be used both an element of formative and summative assessment.

### **6. LEARNING RESOURCES**

#### **6.1. Key resources**

- 1. Khalid Sayood: Introduction to Data Compression", Morgan Kauffman Harcourt India, Third Edition, 2010.
- 2. Mark S. Drew, Ze-Nian Li, "Fundamentals of Multimedia", PHI, 2009.
- 3. Peter Symes : Digital Video Compression, McGraw Hill Pub., 2004.
- 4. Yun Q.Shi, Huifang Sun, "Image and Video Compression for Multimedia Engineering,Algorithms and Fundamentals", CRC Press, 2003.

#### **6. 2 Methodical resourses**

K.Ahadzhanov-Gonzalez Modern Multimedia Technologies(e-course in Moodle:Address [https://cdn.snau.edu.ua/moodle/course/view.php?id=4088\)](https://cdn.snau.edu.ua/moodle/course/view.php?id=4088)

#### **6.3. Additional resources**

- 1. Brusilovsky, Peter et.al. The Adaptive Web: Methods and Strategies of Web Personalization. Berlin: Springer, 2007.
- 2. Christopher D. Manning, Prabhakar Raghavan and Hinrich Schütze," Introduction to Information Retrieval" , Cambridge University Press, 2008
- 3. Ricci, F.; Rokach, L.; Shapira, B.; Kantor, P.B. (Eds.), Recommender Systems Handbook. 1 st Edition., 2011.